## 電子申請Q&A

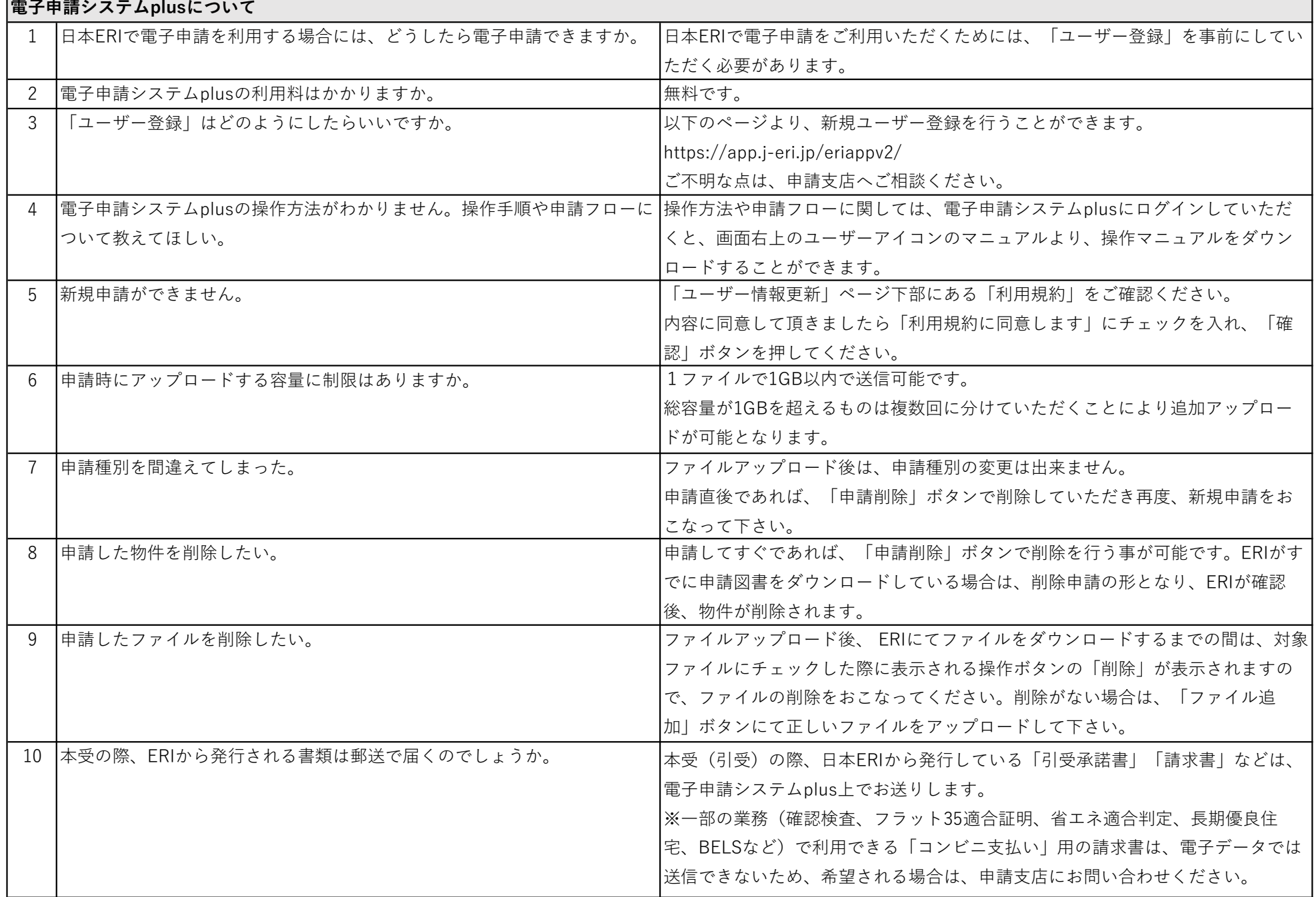

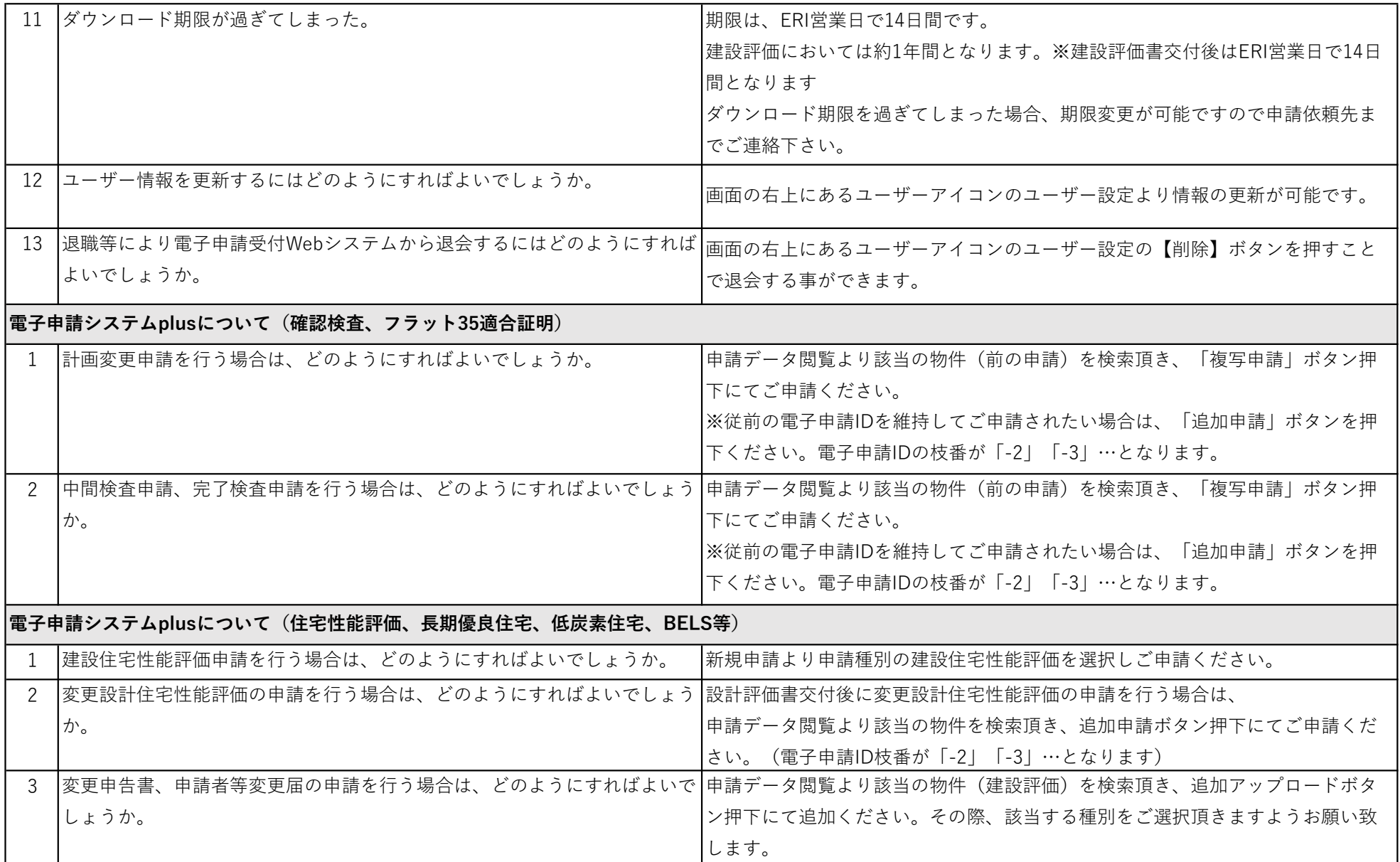